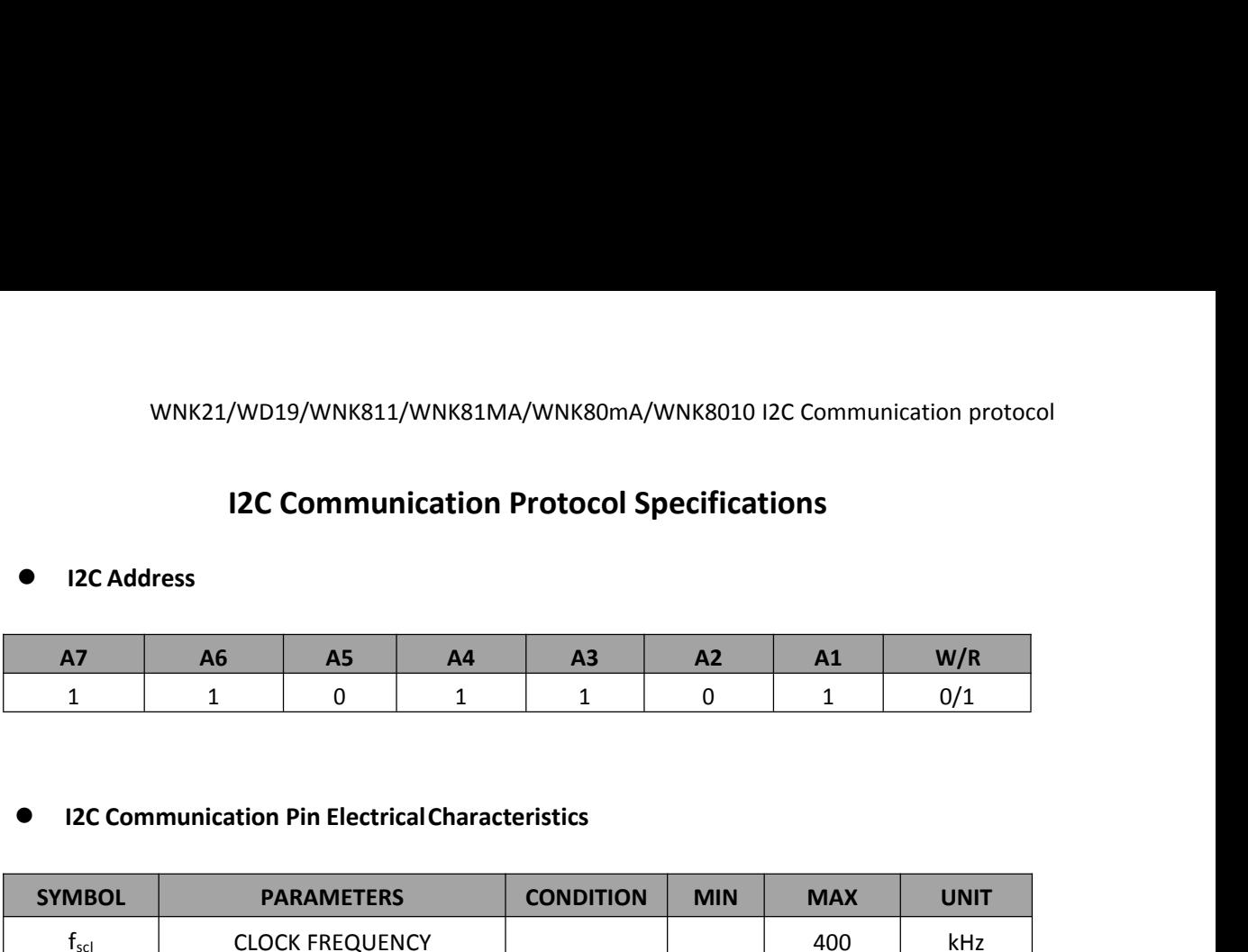

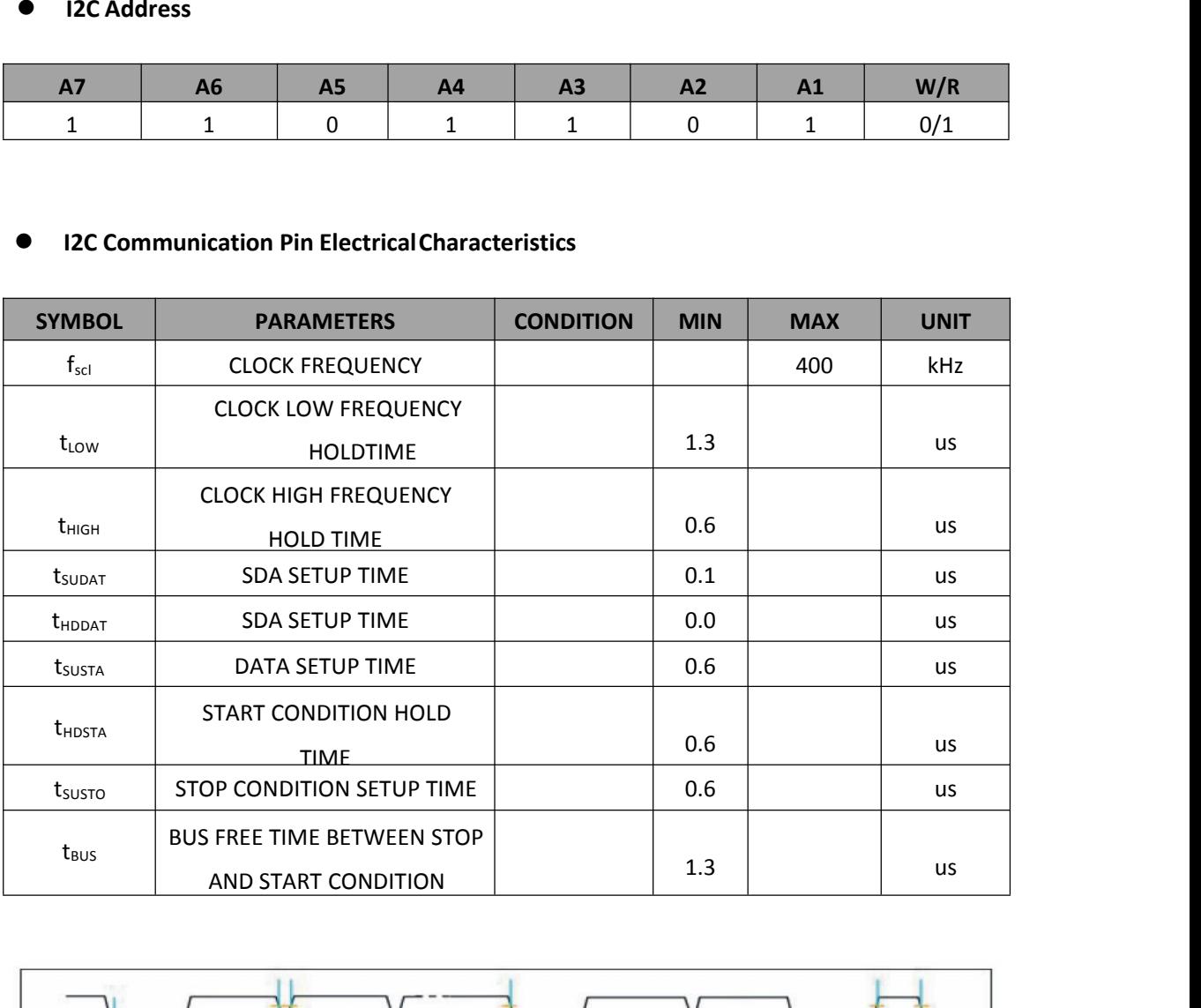

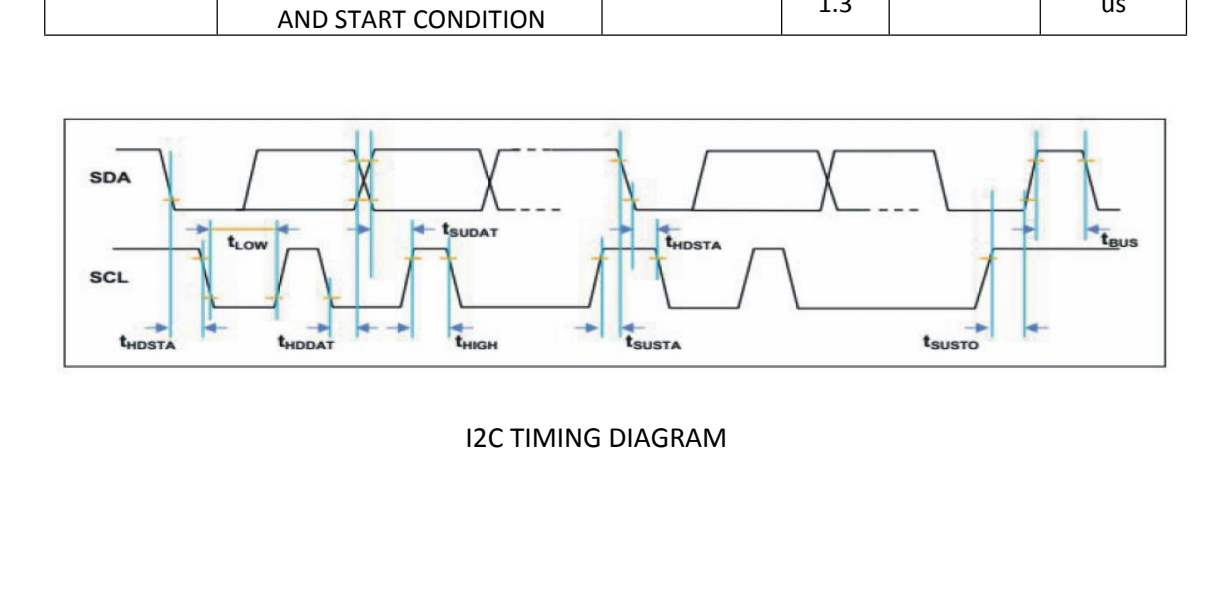

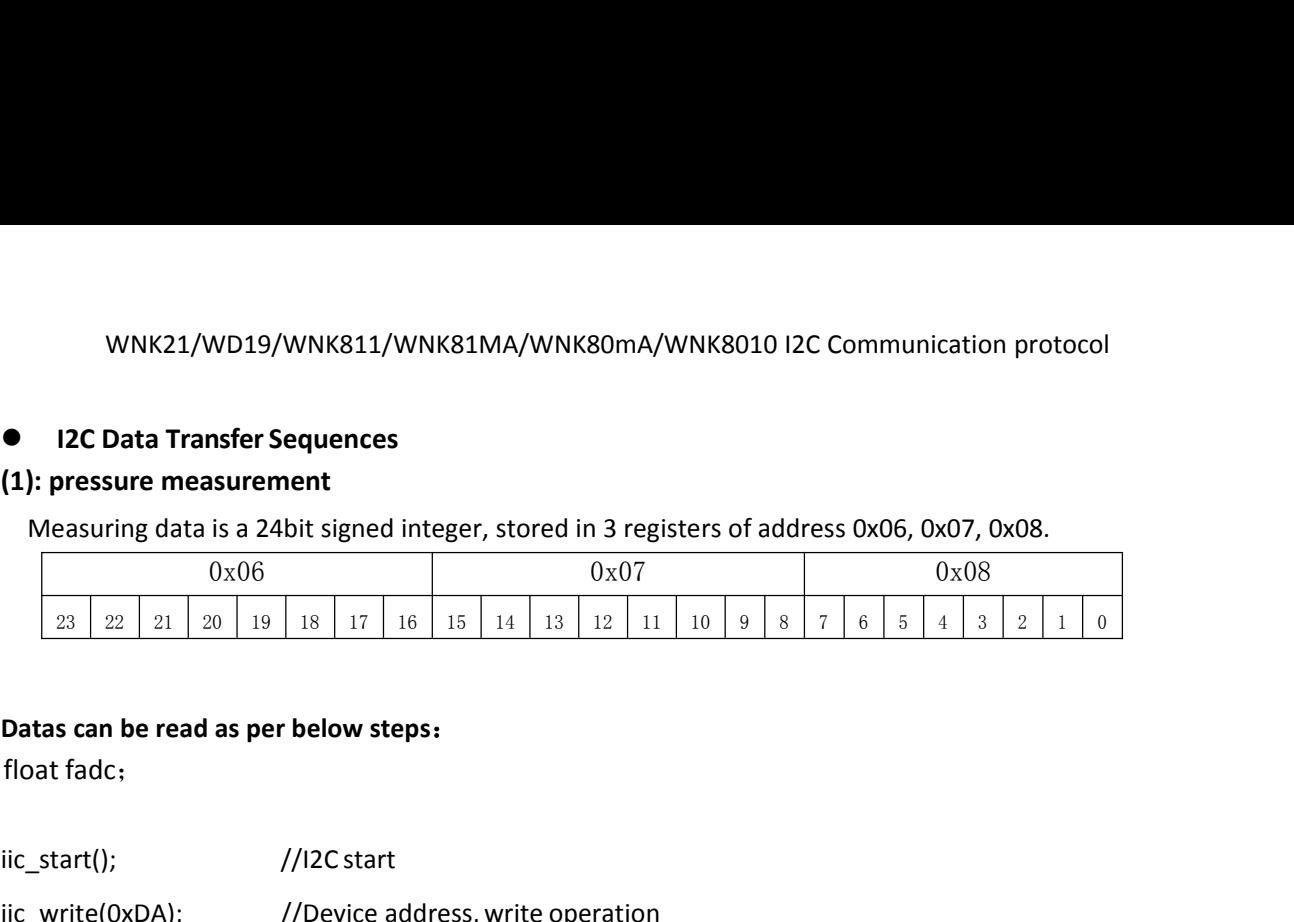

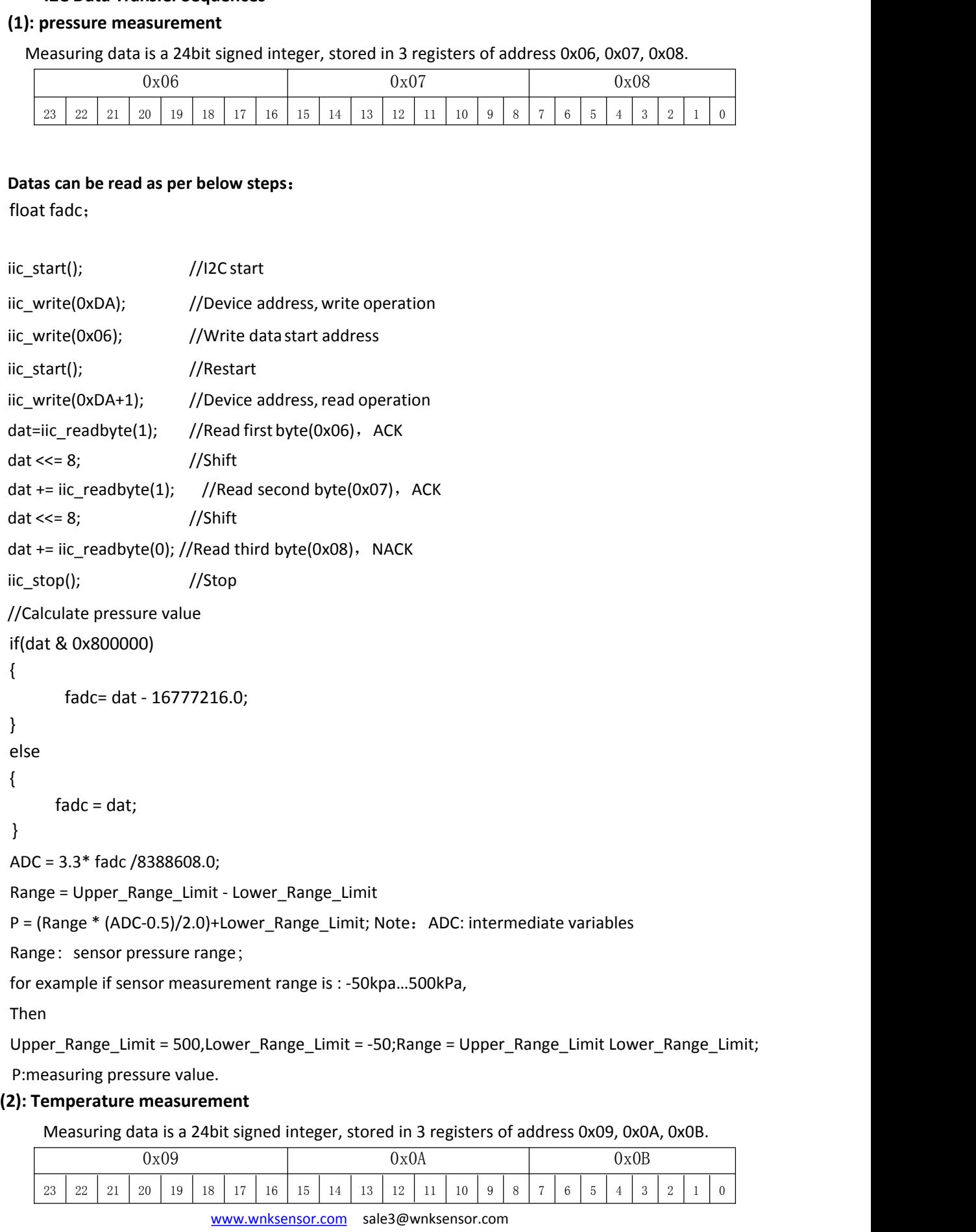

www.wnksensor.com sale3@wnksensor.com

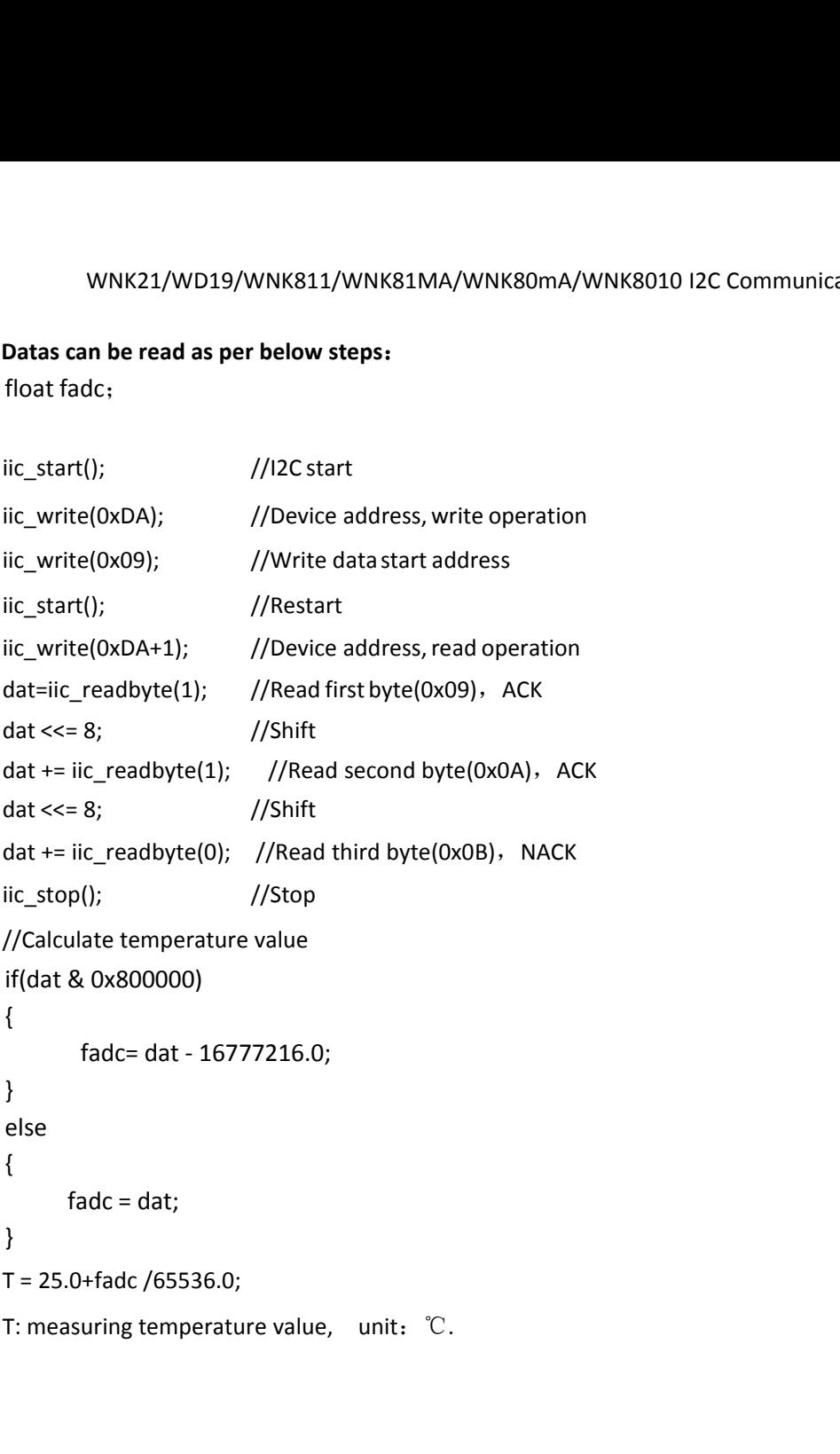